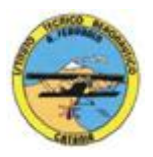

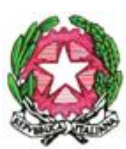

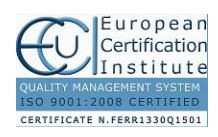

1

#### **ISTITUTO TECNICO AERONAUTICO STATALE** *"ARTURO FERRARIN"* **CATANIA**

## **ANNO SCOLASTICO 2016/2017**

# **PROGRAMMA DI "***TECNOLOGIE E TECNICHE DELLA RAPPRESENTAZIONE*

# *GRAFICA"**Classe 2D*

*Prof.ssa Maria Rosa Cristina Coppoletta e Prof. Achille Comis*

### *1-PROIEZIONI ORTOGONALI*

- 1. Elementi di base delle proiezioni ortogonali:
	- Che cosa sono le proiezioni ortogonali
	- A che cosa servono
	- Quali sono i campi di applicazione
	- I sistemi di rappresentazione e il sistema di riferimento delle proiezioni ortogonali
- 2. Proiezioni ortogonali di poliedri regolari
- 3. Proiezioni ortogonali di solidi
- 4. Proiezioni ortogonali di solidi inclinati
- 5. Proiezioni ortogonali di gruppi di solidi
- 6. Dall'assonometria ricavare la proiezione ortogonale
- 7. Proiezioni ortogonali di pezzi meccanici
- 8. Come si rappresenta la sezione
- 9. Sezioni di solidi

### *2-INTERSEZIONE E COMPENETRAZIONE DI SOLIDI*

- 1. Intersezioni e compenetrazioni tra superfici piane di solidi
- 2. Intersezioni e compenetrazioni tra solidi con superfici piane e solidi con superfici curve

### *3-SVILUPPO DEI SOLIDI*

- 1. Sviluppo dei principali solidi geometrici
- 2. Sviluppo di solidi sezionati
- 3. Sviluppo di intersezioni e compenetrazioni

### *4-LE PROIEZIONI ASSONOMETRICHE*

- 1. La rappresentazione assonometrica
- 2. Gli elementi fondamentali della rappresentazione assonometrica
- 3. A cosa serve l'assonometria e i suoi campi di applicazione
- 4. Assonometrie ortogonali
- 5. Assonometria ortogonale isometrica
- 6. Assonometria ortogonale dimetrica
- 7. Assonometrie oblique

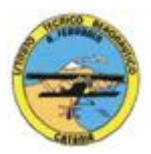

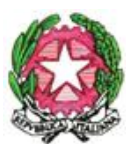

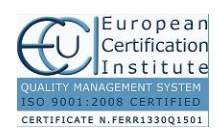

2

#### **ISTITUTO TECNICO AERONAUTICO STATALE** *"ARTURO FERRARIN"*

**CATANIA**

- 8. Assonometria "Cavaliera"
- 9. Assonometria planimetrica
- 10. Esempi di assonometrie di figure solidi, di gruppi di solidi.
- 11. Assonometrie isometriche di pezzi meccanici
- 12. Dalla proiezione ortogonale ricavare l' assonometria
- 13. La sezione assonometrica
- 14. Assonometrie quotate

# *5- ELEMENTI DI PROGETTAZIONE E CARTOGRAFIA (Cenni)*

- 1. La progettazione industriale
- 2. Elementi di cartografia, metodi di rappresentazione grafica e relativa precisione
- 3. Caratteristiche di una carta tecnica

# *6- DISEGNO AUTOMATIZZATO 2D-3D \_ AutoCAD di Autodesk R.2012*

- 1. Concetti base ed approfondimento del software
- 2. Modificare la vista del disegno
- 3. Introduzione al concetto di più finestre di lavoro
- 4. Operazioni fondamentali con il CAD
- 5. Funzioni avanzate del CAD (sintesi)
- 6. Le unità di misura, in sistema di unità AutoCad;
- 7. L'interfaccia di AutoCad e finestra principale.
- 8. Coordinate utilizzabili: assoluto, relativo e Polare relativa
- 9. Limiti del disegno;
- 10. Struttura della finestra principale: barra degli strumenti, icona del sistema di coordinate, riga di comando, barra di stato e area di disegno;
- 11. Aiuti per il disegno: comandi snap (simboli) quadrante, intersezione, perpendicolare,tangente,
- 12. Orto e griglia e loro importanza fondamentale;
- 13. Uso dei principali comandi di Disegno: Linea, Polilinea, cerchio, arco;
- 14. Uso dei principali comandi di Edita e di ottimizzazione: sposta, ruota, copia, serie (polare e rettangolare), scala, taglia, offset, specchio, cima e raccorda;
- 15. Il comando cancella: la selezione diretta, la finestra selezione entità, la finestra interseca;
- 16. Come ripristinare gli oggetti cancellati: annulla;
- 17. Il concetto di layer, struttura di un layer;
- 18. Modifica delle proprietà dei layer;
- 19. Come attivare e disattivare un layer;
- 20. Scelta del tipo di linea, spessore di linea ed utilizzazione delle opzioni di cambio.
- 21. Gestione comandi interroga
- 22. Gestione del testo: riga singola di testo, altezza e rotazione.
- 23. Sistema di quote

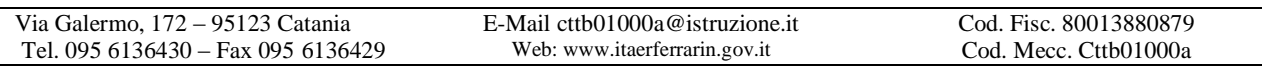

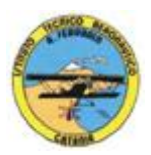

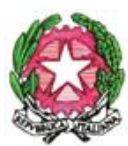

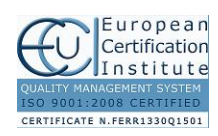

### **ISTITUTO TECNICO AERONAUTICO STATALE**

*"ARTURO FERRARIN"* **CATANIA**

- 24. Rappresentazione delle quote in un elaborato grafico
- 25. Modifica quote
- 26. Introduzione al sistema di modellazione solida
- 27. Semplici elaborati grafici con il sistema del Wireframe 3D
- 28. Elaborati grafici con metodo Wireframe
- 29. Utilizzo del sistema di coordinate per il gli elaborati in Wireframe 3D
- 30. Elaborazione di superfici
- 31. Superfici estruse
- 32. Introduzione al concetto di modellazione solida 3 D
- 33. Concetto di orbita
- 34. Elaborati grafici semplici e complessi in modellazione solida 3 D
- 35. Supporto per albero, Flangia con sede per cuscinetto, supporto con attacco a sbalzo, staffa di regolazione, Camma attrezzo portafresa
- 36. Stampa 3D

Catania, 30/5/2017

**Gli studenti:**

**………………………………………… ………………………………………… ………………………………………… ………………………………………... …………………………………………**

**………………………………………..**

**I docenti:**

**Prof. ssa Maria Rosa Cristina Coppoletta**

**……………………………………………..**

**Prof. A. Comis**

**…………………………………………….**

Via Galermo, 172 – 95123 Catania E-Mail cttb01000a@istruzione.it Cod. Fisc. 80013880879 Tel. 095 6136430 – Fax 095 6136429 Web: www.itaerferrarin.gov.it Cod. Mecc. Cttb01000a